## **Datei:Packet-OE2XZR.pdf**

## Basisinformationen

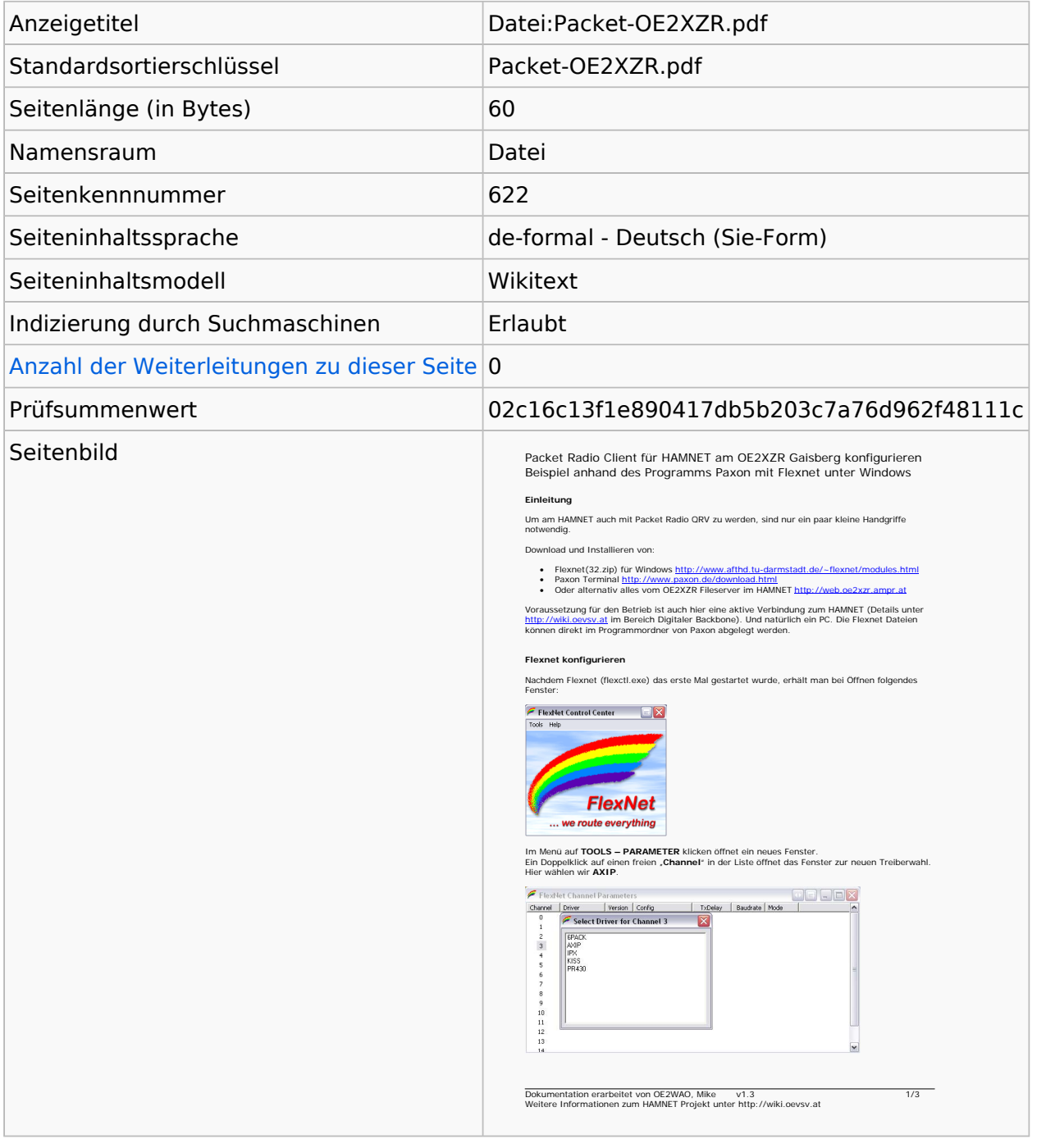

## **Seitenschutz**

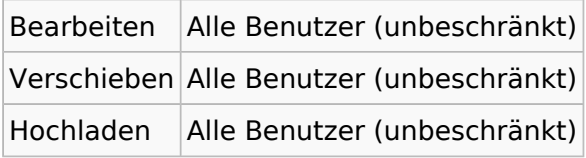

[Das Seitenschutz-Logbuch für diese Seite ansehen.](https://wiki.oevsv.at/w/index.php?title=Spezial:Logbuch&type=protect&page=Datei%3APacket-OE2XZR.pdf)

## Versionsgeschichte

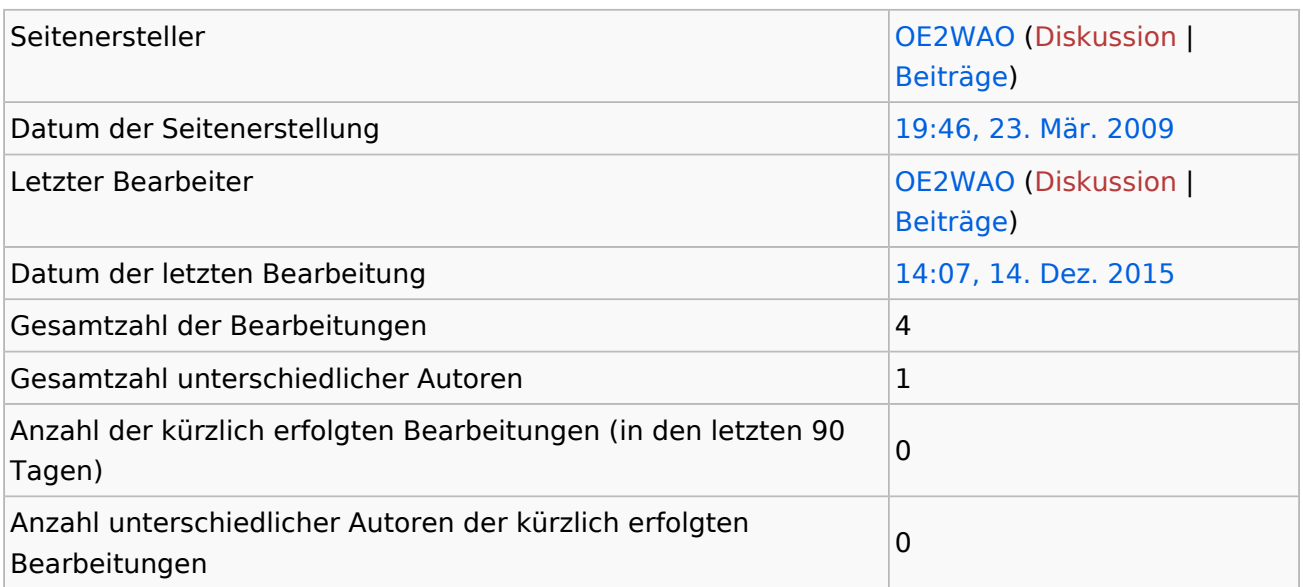